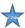

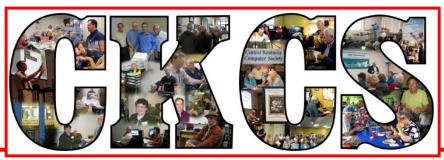

# **Central Kentucky Computer Society**

CKCS Resource Center, 160 Moore Drive, Suite 107, Lexington, Kentucky 40503 (859) 373-1000 www.ckcs.org

December 2017

© Central Kentucky Computer Society Inc.

Vol. 25 No. 12

#### **DECEMBER TECH NIGHT**

# **Holiday Party and Tech Night**

Monday, December 11, 2017

Join your fellow computer society members for the annual Holiday Party on Monday, December 11, at 7 p.m.

It's a great way to get into the holiday spirit. The food is always the highlight of the evening as everyone brings a favorite appetizer or a dessert to share. Every year we are overwhelmed with the delicious selection of food our members bring. Soft drinks and coffee will be provided by CKCS.

We will have a short program for the evening we are calling *Increase Your APPtitude*. Some of our members will be demonstrating some cool apps that they depend on to make their lives simpler (or more complicated, depending on your perspective). Talking pets and singing elves will be a couple of the fun apps of the evening.

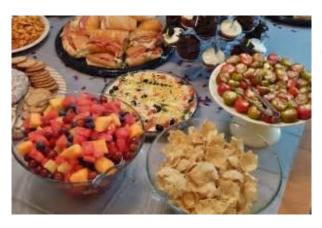

Also, December will be the first month that there will be a random drawing

and a Tech Night participant will receive a door prize. There will be three door prizes from which to choose. Learn more about these door prizes in the President's Comments column this month.

Come join the fun. You or someone present will be the lucky winner! ckcs

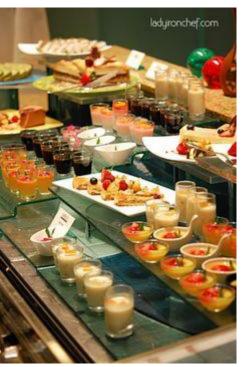

# SEE WHAT IS IN YOUR NEWSLETTER THIS MONTH

#### **CLICK ON YOUR TOPIC OF INTEREST**

### **Contents**

| Holiday Party and Tech Night                                | 1  |
|-------------------------------------------------------------|----|
| President's Comments                                        | 3  |
| Door Prizes on Tech Nights                                  | 3  |
| Tech Night — Keeping you up to date                         | 3  |
| As we complete the year 2017                                | 4  |
| One Workshop on the Fall Schedule starts in just days       | 5  |
| Computer tips from CKCS members and friends                 | 6  |
| November Digital Photography Photo Contest                  | 7  |
| News to use                                                 | 8  |
| Holiday Schedule                                            | 8  |
| No Digital Photography SIG this month                       | 8  |
| Long time CKCS SIG leader featured in Herald Leader article | 8  |
| Photo Contest categories for 2018                           | 8  |
| TECH TALK                                                   | 9  |
| Add a cartoon touch to your photos                          | 9  |
| November Tech Night featured a nighttime drone flight       | 10 |
| New Members and Renewals                                    | 12 |
| December 2017 CKCS SIG Schedule                             | 14 |
| This Month's Best Videos / Shows                            | 15 |
| A few Funny Pages / Useful Information                      | 16 |
| Rigorous Exercise for people over 60                        |    |
| Getting older                                               | 16 |
| CKCS List of Special Interest Groups                        | 18 |

# **Central Kentucky Computer Society**

Incorporate

CKCS Resource Center 160 Moore Drive Suite 107 Lexington. Kentucky 40503 (859)-373-1000

#### **OFFICERS**

Tenure end June 30, 2018
President: Brooke Thomas
Vice-President: Joe Dietz
Secretary: Larry Trivette
Treasurer: Jim McCormick

#### **DIRECTORS**

Tenure end June 30, 2018
Boone Baldwin
Jan Landers-Lyman
Darlene Mosley
Ben Rice
Mike Seiler

Tenure end June 30, 2019

Bob Brown

Janet Cartmell

Larry Mitchum

Eugene Potter

Pennie Redmond

Webmaster B. Brown & W. Curtis
Office coordinator Jan Lyman,
Office supervisors Nancy Bowling
Jenny Brown
Wendell Curtis
Kathy Davis

Maria Han Nancy Kolacz Mike Seiler,

Julia Steanson. Alternate supervisors Bob Brown Joe Dietz

Gayle Greer Jan Lyman Marci Miller Sandra O'Neal John Plumlee. Helen Pope Eugene Potter Brooke Thomas

Larry Trivette
Dottie VanWinkle
Calendar Wendell Curtis

Mail Chimp Mgr Refreshment Center Newsletter Editor Proofreaders

Larry Mitchum Jim Hughes Jerry Heaton Tom Douglas Bob Flynn

Frankie Harvener Bill Heaton Ben Rice Mike Seiler

Submit items for publication to: newsletter@ckcs.org

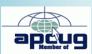

Assn of Tech & User Groups

## **President's Comments**

By Brooke Thomas president@ckcs.org

## **Door Prizes on Tech Nights**

The CKCS Board decided to award a door prize to a lucky participant starting at December's Tech Night. This was an idea Jerry Heaton, CKCS newsletter editor, brought to the board of directors which was enthusiastically embraced.

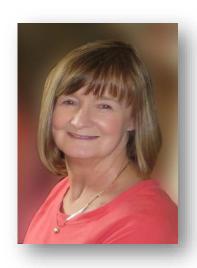

Each month, the winner will have three prizes from which to choose. For December we offer your choice of ① a Logitech wireless keyboard and mouse combo, ② a universal tablet and smart phone mount for a tripod, or ③ a miniature wireless speaker. The selection each month will vary depending what is chosen the month before and what might be added. The item selected in December will be replaced with perhaps something completely different for the next drawing or maybe a duplicate item.

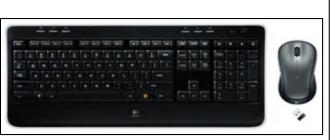

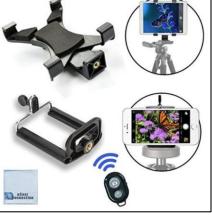

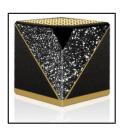

8

## **Tech Night** — Keeping you up to date

Over the last year we have had very informative Tech Nights. If you were present in September, you heard first hand from Scott Shapiro how the city is working on getting fiber optics and super-fast internet speeds in the city. Well in advance, he shared with us that exciting news and it made a front page story in the *Herald Leader* in November: "Will Lexington become the largest city in the U. S. with citywide gigabit internet?".

In April, Michael Cox from Pieratt's, brought a state of the art TV and talked about the unbelievable futuristic television technology. Last May, Kenneth Tubough showed us the latest in the 'Internet of Things' (IoT), that will change our lives. These were just a few of our informative presentations.

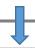

Listed below are all the subjects that were presented this year:

Building a KyTrade Home Computer

Technology can help you get fit this year

Dropbox, One Drive, Google Drive – Which service is for you?

The Latest Television Technology

IoT is going to change your life

Forgot Your Password?

Genealogy- Tips to research your family tree

Can Lexington become a Gig city?

The Latest Technology in Computers.

It's all about Drones and what's new.

We have another exciting year ahead of us so be sure to put Tech Night on your calendar for next year. Tech Night is held on the second Monday of each month at 7 p.m.

## As we complete the year 2017

We thank you for being a member of CKCS. All of us on the board of directors wish you a Merry and Happy Christmas season plus a terrific new year!

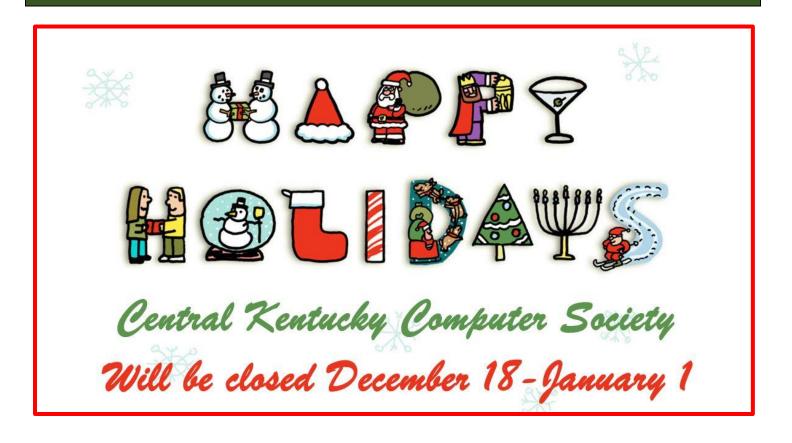

## **CKCS 2017**

# One Workshop on the Fall Schedule starts in just days <u>Workshops</u>

### Posing People for Your Photographs

Wednesday, Dec. 6 10 a.m. to 1 p.m.

## **Course/Workshop Descriptions**

## **Workshops**

**Posing People for Your Photographs...\*** With the holidays coming up soon, feel confident on how to line up and take family group photos. Also, learn how to pose individuals and couples anytime you are asked to photograph people. Your photography skills will improve those "Once in a lifetime moments" you want to capture.

\* These classes or workshops meet in the main room and their class size is determined by the instructor. All other classes meet in the computer classroom and are limited to eight students.

Students may use their own portable computers if they have the appropriate software installed (this is at the discretion of the instructor). CKCS cannot provide copies of the proprietary software.

COSTS: All classes have a fee payable to CKCS of \$60 and workshops have a fee of \$30, unless stated otherwise (see above).

CKCS members get a 20 percent discount on all class, seminar, and workshop fees.

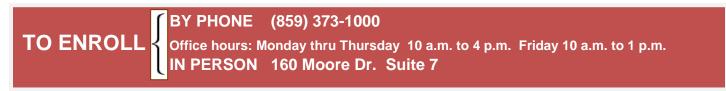

We accept cash, check, or credit card.

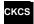

## Computer tips from CKCS members and friends

Members are invited to share their favorite computer tips with other members. They may involve your use of computers, tablets or phones. Please use this opportunity to help one another on these pages. Be brief but complete. Send your tip to Newsletter@ckcs.org – please include your name and phone number should the editor need to contact you.

## TECH TIP What are the F1 through F12 keys?

- F1 Windows Key + F1 help
- F2 Rename a selected file or folder.
- F3 Search
- **F4** Repeats the last action performed in Word.
- **F5** 1. Will refresh or reload the page or document window in your internet browser.
  - 2. Open the find, replace in Word.
- **F6** Moves the cursor to the Address bar in your internet browsers.
- F7 Spell check and checks grammar in WORD.
- **F8** Used to enter the Windows startup menu, commonly used to access Windows <u>Safe Mode</u>.
- F9 Not much.
- F10 Not much.
- **F11** Full-screen mode in internet browsers.
- F12 Open the 'Save As' window in Microsoft Word.

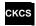

Furnished by Joe Isaac

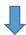

TECH TIP Do you have a helpful tip to share for the next issue? It would look good here. Just email it to <a href="mailto:newsletter@ckcs.org">newsletter@ckcs.org</a>. What you submit will be acknowledged when received.

# **November Digital Photography Photo Contest**

Category: Autumn

Tie for First Place

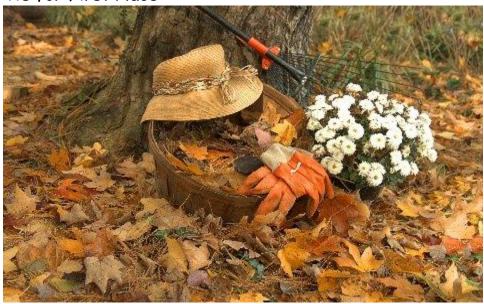

Pennie Redmond

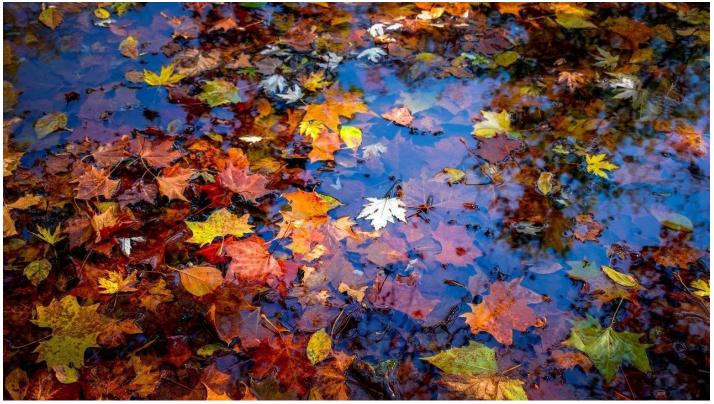

Anne Campbell

# News to use

## **Holiday Schedule**

The office supervisor coordinator, Jan Landers-Lyman, announced that the CKCS office will be closed for the holiday season from December 18 to January 1. The phone answering machine will periodically be monitored during that period.

## No Digital Photography SIG this month

Joe Dietz, digital photography SIG leader, emailed his group that his SIG will not meet in December. He suggests everyone should spend time with family and friends.

## Long time CKCS SIG leader featured in Herald Leader article

Joe Isaac who led our Windows SIG for many years, has become a local celebrity in his own right. You may see the article which appeared on November 27 in the *Lexington Herald Leader* by using this link:

New Circle fixture has sold the same tasty food for 60 years and it's still thriving

## **Photo Contest categories for 2018**

At the November Digital Photography SIG, members had the opportunity to select the categories for the 2018 photo contests. Members suggested 28 categories in advance they then select the categories for next year's contests. The results are listed here:

January - Ice

February - Stairways

March - Transportation

April - Abstracts

May - Stone Work

June - Insects

July (3 categories - Hard Copy entry)

Fog, - National/State Parks, - Funny Signs

August - In need of Repair

September - Rust

October - Silos

November – Composites .

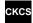

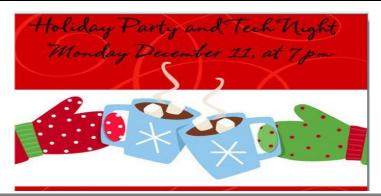

# TECH TALK

by Joe Isaac joeisaac1234@gmail.com

# Add a cartoon touch to your photos

It's so easy to have a lot of fun with pictures this way. Check it out

today! <a href="http://phrase.it/">http://phrase.it/</a>

After you click on the above link, on the right, click on CREATE NEW, upload photo from your device, drag the top bubble to a person in the photo, click the double arrow to move bubble, click in the bubble and type in the bubble, then click PREVIEW & SAVE, scroll down the middle windows and click ALRIGHT, SAVE IT! Click on Download, click on Download image for free in white bar at bottom, click on open Folder. Your photo will be in Downloads.

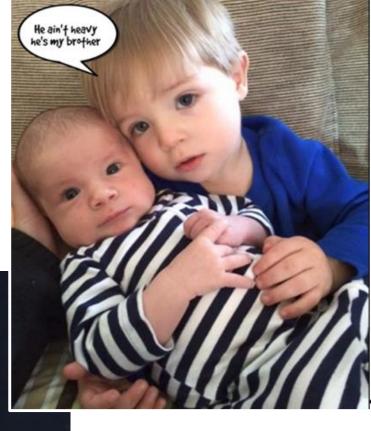

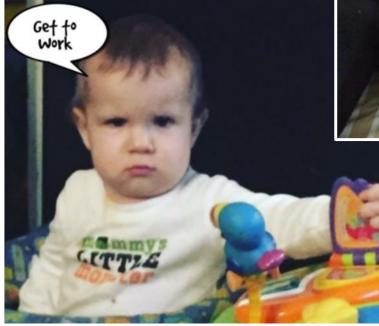

CKCS

#### NOVEMBER TECH NIGHT REVIEW

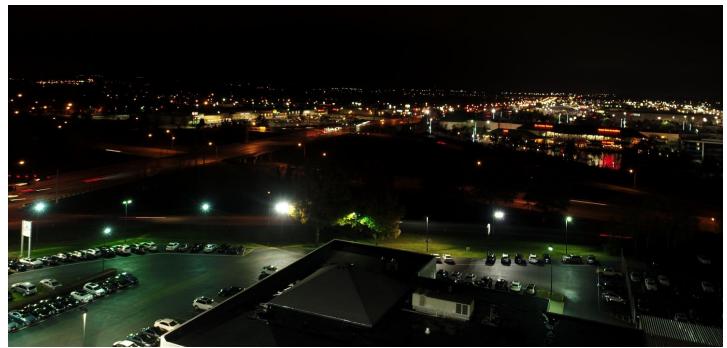

The drone camera's view in a flight from the back lot of the CKCS building shows the top of Don Jacobs Auto building. Just beyond that is the recessed New Circle Road, the lights from the Mall at Lexington Green, the Crossroads and Fayette Mall, Fayette Place and in the far distance, the Summit.

Picture above was extracted from the nighttime drone video by Joe Dietz

## November Tech Night featured a nighttime drone flight

On November 13, Jaime Simpson from Compu-tech brought two of his drones to Tech Night and treated the CKCS attendees to an informative overview of the newest technology. He provided information about commercial drone flying versus the hobbyist and the features of the different models of drones.

Attendees joined Jaime as he took the drone out back of the building and flew the Phantom Pro. The drone latched onto 15 U.S. and Russian satellites using GPS. He showed the speed and accuracy of the drone when taking off, flying and then landing. We returned to the building to see the footage that was shot during the demonstration. The photo above provides a snapshot of this experience.

CKCS members and guests peppered Jaime with questions, including the length of battery life, training, requirements for commercial usage versus for people who fly drones as a hobby. They asked about weather conditions that the drones can and cannot withstand, and usages for the drones in addition to photography.

Jaime explained how the images are Geo tagged and can be stitched together to give a 3D image. Drones may be equipped with a thermal camera and used for roof inspection and by fire departments to look for hot spots. It can deliver lifesaving equipment to remote areas, but he wasn't too optimistic about it delivering packages in the near future. He showed amazing previously recorded footage of the construction of the new Methodist Home, Ashland Oil's new building, and how the technology can be used to plan a future highway.

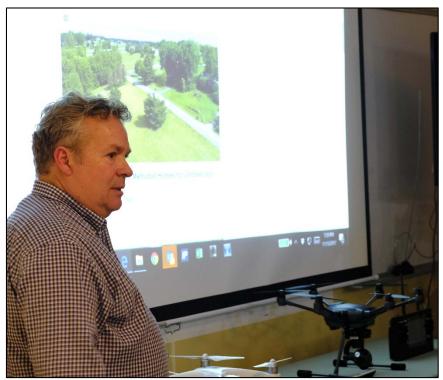

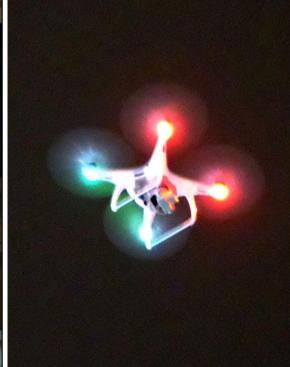

Jamie Simpson, owner of Computech, did his presentation in three parts. In the beginning he showed various drone models he sells and did an orientation. Then the group moved to the back of the CKCS building to watch the nighttime flight of a drone, which offered the video from which the picture on the

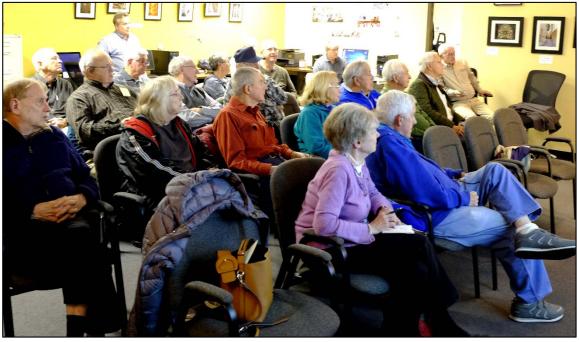

previous page was extracted. The picture at the upper right shows the interesting illumination pattern created by drone lights during the night flight. In the bottom photo, the group then moved back inside to watch the nighttime video just taken, plus a few additional previous daylight videos. The session ended with a final question and answer period.

Pictures on this page by Boone Baldwin

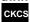

## **New Members and Renewals**

During the period from 10/23/2017 to 11/24/2017

We welcome the following new members:

**Debbie Balles** Rebecca R. Dugi **Denise Durnell** Marlene Gaidzik **Becki Hartzler Nita Martin Lydia Short Lynn Weak** 

We thank and welcome back the following members who renewed their memberships during this reporting period:

> Susan Abaecherli Herman B. Butler **Joe Clancy** Sally J. Collier **Richard Gehlbach** Eva J. Jacobs Laurie Ketcham-Schrick **Elaine Larson Beverly Norris** Jack D. Powers Dick & Laura Siever Brenda C. Smith William H. Wheeler **Judy Woods**

Information furnished by CKCS Board of Directors member Ben Rice CKCS

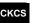

# Not a member ? We invite you to join CKCS

## Here is how: It is simple and quick

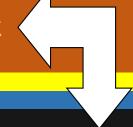

(If now a member – be sure to renew)

Call (859) 373-1000 and a friendly office supervisor will be glad to help you. or

Stop by the CKCS Resource Center at 160 Moore Drive, Lexington 40503.

Office hours Monday through Thursday, 10 a.m. to 4 p.m. Friday's 10 a.m. to 1 p.m.

We need you and will welcome you as a full-fledged member. Members are eligible to attend all Special Interest Group sessions.

Members receive a discount on all classes, workshops and seminars

## **December 2017 CKCS SIG Schedule**

Larry Trivette prepared the SIG calendar. Print this page for your refrigerator or bulletin board.

| Monday                                                                                 | Tuesday                                                    | Wednesday | Thursday                                                      | Friday | Saturday                                                                                                    |
|----------------------------------------------------------------------------------------|------------------------------------------------------------|-----------|---------------------------------------------------------------|--------|----------------------------------------------------------------------------------------------------|
| 27 Nov                                                                                 | 28 Nov                                                     | 29 Nov    | 30 Nov                                                        | 1 Dec  | 2 Dec                                                                                                    |
|                                                                                        |                                                            |           |                                                               |        | 10 a.m. Dr. Fixit Bring in your problem PC and we'll try to help iHelp Bring in your iPhone, iPad, or Mac and get one-on-one assistance |
| 4 Dec                                                                                  | 5 Dec                                                      | 6 Dec     | 7 Dec                                                         | 8 Dec  | 9 Dec                                                                                                    |
|                                                                                        | 1:30 p.m. Word Processing LARRY TRIVETTE                   |           | 9 a.m. Photography Chat 1:30 p.m. Tech Chat BOB BROWN         |        |                                                                                                    |
|                                                                                        |                                                            |           | <sup>7 p.m.</sup> Board of Directors                          |        |                                                                                                    |
| 11 Dec                                                                                 | 12 Dec                                                     | 13 Dec    | 14 Dec                                                        | 15 Dec | 16 Dec                                                                                                    |
| 7 p.m. Tech Night Holiday Party & Increase Your APPitude — Members share favorite apps |                                                            |           | 9 a.m. Photography Chat 7 p.m. Mac & iPad KURT JEFFERSON      |        |                                                                                                    |
| 18 Dec                                                                                 | 19 Dec                                                     | 20 Dec    | 21 Dec                                                        | 22 Dec | 23 Dec                                                                                                    |
|                                                                                        | 7 p.m. Android Devices TUBAUGH, BALDWIN, BROWN             |           | 9 a.m. Photography Chat 7 p.m. Access Database STUART ZAHALKA |        |                                                                                                    |
| 25 Dec                                                                                 | 26 Dec                                                     | 27 Dec    | 28 Dec                                                        | 29 Dec | 30 Dec                                                                                                    |
| Christmas Day No meeting 7 p.m. FoxPro Database                                        | 7 p.m. Digital Photography JOE DIETZ No meeting this month |           | 9 a.m. Photography Chat 7 p.m. Unix/Linux LEWIS GARDNER       |        |                                                                                                    |

## This Month's Best Videos / Shows

#### SUGGESTIONS:

To v you icon

To view a video, just click on the appropriate link below. Once you finish viewing a video, if you maximized the video to full screen, minimize the image by clicking that same full screen icon.

Then click on the arrow in the upper left corner of your monitor. The arrow should look like one of the images at left. That should return you to the video page in the newsletter. If instead it returns you to page 1, just click on the \*\*next to the newsletter logo.

#### A tribute to nurses

https://www.youtube.com/watch?time\_continue=2&v=urOCG-MIB9q

Furnished by Jerry Heaton

## Awesome Tornado movies - real or created - you decide

https://1drv.ms/v/s!AgwzdGgBwxSS2En0sfhB1VDVUpxr

Furnished by Carl Peter

## The best bagpipe show in the world – very likely the biggest.

https://www.youtube.com/watch?time\_continue=2&v=e-cayNSfZa8

Furnished by D. Stans

## Time lapse paint by Korean artist using Coral Painter software

https://www.youtube.com/embed/HCddlkIITbl

Furnished by Harvey Shackelford

## How one man built a WWII Spitfire by hand

https://www.bing.com/videos/search?q=youtube+one+man+built+wwii+spitfire+by+hand&view=detail &mid=7EB868E8628BD2C8FF967EB868E8628BD2C8FF96&FORM=VIRE

Furnished by Jerry Heaton

## Dolphins beach themselves to feed

https://www.youtube.com/watch?time\_continue=1&v=EVJ\_sbmw07M

Furnished by D. Stans

# Pianist Rodrigues starts with a broken piano – then see what happens

https://www.youtube.com/watch?time\_continue=8&v=VBbRTRBY4D4

Furnished by Jerry Heaton

## The turkey whisperer

https://www.youtube.com/watch?time\_continue=3&v=84gBanIzbGc

Furnished by D. Stans

## A Christmas carol by Pentatonix

https://www.youtube.com/watch?time\_continue=1&v=GjtYtBGrP6Y

Furnished by Jerry Heaton

### Baby squirrel give Mom a really hard time!

https://www.youtube.com/watch?time\_continue=3&v=hEKbB-Oo7cM

Furnished by D. Stans

## Singing Dog Wendy with Marc Metral

https://www.youtube.com/watch?time\_continue=1&v=1inR2b7PS5M

Furnished by D Stans

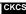

## A few Funny Pages / Useful Information

## **Rigorous Exercise for people over 60**

Begin by standing on a comfortable surface, where you have plenty of room at each side. With a 5-lb potato sack in each hand, extend your arms straight out from your sides and hold them there as long as you can. Try to reach a full minute, and then relax. Each day you'll find that you can hold this position for just a bit longer.

After a couple of weeks, move up to 10-lb potato sacks. Then try 50-lb potato sacks and then eventually try to get to where you can lift a 100-lb potato sack in each hand and hold your arms straight for more than a full minute. (I'm at this level.)

After you feel confident at that level, put a potato in each of the sacks.

Furnished by Carl Peter

## **Getting older**

A distraught senior citizen phoned her doctor's office.

"Is it true," she wanted to know, "that the medication you prescribed has to be taken for the rest of my life?"

"Yes, I'm afraid so," the doctor told her.

There was a moment of silence before the senior lady continued, "I'm wondering, then, just how serious is my condition because this prescription is marked 'NO REFILLS'."

Furnished by Mike Seiler

# Tech Chat and Problem Solving A discussion group that covers technology and how to live with it.

Meets the first Thursday of each month at 1:30.

Do you ever feel like technology is running faster than you can keep up?

This group is for you!

# Supporting CKCS for more than 25 Years!

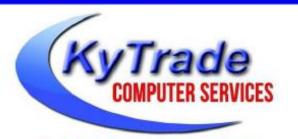

- . New and Used Computers
- . Computer Repairs and Parts
- . Surveillance Cameras Installation
- . Smartphone Screen Repair

859.225.1700

www.KyTrade.com

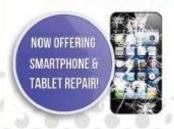

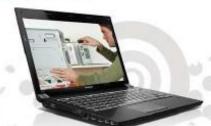

Visit our store and mention this ad to get on any service!

# Lexington's Most Complete Computer Store!

We are at 373 Virginia Ave., near So. Broadway and the University of Kentucky

#### FREDDY'S TOP TIPS TO IMPROVE YOUR COMPUTER PERFORMANCE AND SECURITY:

- » Upgrade your hard drive to a SSD (Solid State Drive): now 120GB and 250GB SSD drives cost under \$100.00; the SSD positive impact on the performance of a computer is simply unbelievable.
- » Do Image Backups of your computer: of the whole computer (OS, programs, settings, everything) and no only your documents and personal files; use Acronis Backup Software to do monthly (and weekly) completely unattended image backups of your computer to a second hard drive (a USB connected one but preferable an internal one).
- » Use MalwareBytes software to protect against malware: and better yet use the Premium version (only \$15 per computer per year);
- » Windows 10 is GOOD and free (for existing Windows 7 and Windows 8 computers)! Welcome back to the Windows 7 like interface that most everybody feel at home with. Please be also aware that Windows 10 expand the amount of information obtained by Microsoft from your computer usage (more on it can be read at many places online including http://www.polygon.com/2015/7/31/9075531/windows-10-privacy-how-to).
- » Make sure that you are visiting the website that you really want to visit; there are many misleading sites that try to trick you into believing that they are the intended legit site ... but they are not! Be careful with the spelling of the name of a site; be careful with the first "findings" of the search engines; most times they are no findings but (many times deceptive) advertising.
- » If somebody call you about the "problems of your computer" simply hang off; they are not legitimate people so do not even waste your time even threatening them. Aug '15

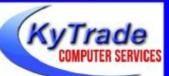

## Lexington's Most Complete Computer Store!

We are at 373 Virginia Ave., near So. Broadway and the University of Kentucky 859.225.1700 www.KyTrade.com

### KyTrade IS A CORPORATE PARTNER OF CKCS

# **CKCS List of Special Interest Groups**

Each month the Central Kentucky Computer Society offers eleven Special Interest Groups (SIGs) which may be attended by members and their guests. Visitors are cordially invited to become active CKCS members. Starting times of SIGS are as indicated in the listing. Always check the "Monthly Schedule" and the "Newsletter" link on the CKCS home page for any schedule changes <a href="https://www.ckcs.org">www.ckcs.org</a>

## **ANDROID SIG**

Meets monthly on the third Tuesday at 7 p.m. – Leaders are Boone Baldwin, Bob Brown, and Kenneth Tubaugh

The Android SIG is dedicated to covering the world's most widely used mobile operating system, Android's abundant variations, the hardware that runs it, and all things concerning Google's parent company, Alphabet Inc. Our contributors include technology enthusiasts and professionals in the industry who have come together under a united passion: a love of mobile technology. This group is open to anyone interested in discussing the Android ecosystem, contributing tips and tricks, promoting apps, sharing experiences, and exploring Alphabet Inc. related news.

## DATABASE SIG

Meets monthly on the fourth Monday at 7 p.m. – Leader Garland Smith

# DIGITAL PHOTOGRAPHY SIG

Meets monthly on the fourth Tuesday at 7 p.m. – Leader Joe Dietz

The Digital Photography Special Interest Group is a forum to provide and share information about digital imaging. The SIG frequently has guest speakers to cover a wide range of topics that are related to digital imaging. Some of our past topics have been on digital archiving (AKA Backup), getting the best out of your point and shoot camera, effective lighting when taking pictures, restoring old photos and many others. The goal of this SIG is to help attendees to

better understand digital imaging, learning how to get the best out of their cameras and how to improve their images with digital imaging software such as Corel's Paint Shop Pro, Photoshop CS/Elements, Gimp or other program. Each meeting starts with a photo contest with a variety of different categories.

## DR. FIXIT SIG

Meets monthly on the first Saturday at 10 a.m. –Leaders are Bob Brown, Ben Rice, James Osborne, and Mike Seiler.

Bring in your sick computer for evaluation. Our 'experts' will diagnose the problem and if possible make simple repairs. All you need to bring is the CPU. Our leaders will use a mouse and monitor we have on hand.

## **iHELP SIG**

Meets monthly on the first Saturday at 10 a.m. in the classroom. iHelp leaders Jeannine Essig, Lilly Crawley, Janet Cartmell, Kurt Jefferson, Joe Settles, Brooke Thomas and Joe Dietz

Bring your questions about Apple iPhone, tablets and computers. Our iHelpers offer one-on-one advice and suggestions. It is best if you bring your Apple devices, fully charged when you come.

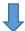

## MAC AND IPAD SIG

# Meets monthly on the second Thursday at 7 p.m. – Leader Kurt Jefferson

Attendees are encouraged to bring their Mac laptops and iPad tablets to experience firsthand the tips provided at each meeting. Whether you're a beginner to the Mac or iPad, of you've been using both devices for several The Mac and iPad SIG tackles issues to help make both Apple's Mac computers and its iPad tablet easier to use and more enjoyable. We deal with a variety of topics ranging from Mac OS X (pronounced "10") to iOS, the operating system running Apple's iPad. We share tips at every meeting and provide insights to empower users to get more out of their Macs and their iPads. Users years, you'll walk away with plenty of tips, tricks, and advice to make your computing experience more enjoyable.

# MICROSOFT ACCESS SIG

Meets monthly on the third Thursday at 7 p.m. – Leader Stuart Zahalka

## **TECH CHAT SIG**

Meets monthly on the first Thursday at 1:30 p.m. Leader Bob Brown

Keeping up with personal and home technology is getting harder. New products and new internet services are coming rapid fire. The purpose of the Tech Chat Group is to talk about technology as it happens. We are trying to stay aware of new ideas and understand what impact they will have on us.

## WINDOWS SIG

Meets monthly on the second Tuesday at 7 p.m. – Leader Mike Seiler

Topics covered may be: Windows 10, Cortana, EDGE, Alarms & Clock, PHOTOS, Google Maps, Spotify, Settings, Mail, Control Panel, System Restore, Disk Cleanup, Desktop, Taskbar.

# WORD PROCESSING SIG

Meets monthly on the first Tuesday at 1:30 p.m. Leader Larry Trivette

The Word Processing SIG starts with questions from classmates where the SIG leader and all attending help provide solutions and answers. In fact, many of the topics presented during each session come from questions received by email during the month. Topics are presented so that new as well as advanced computer users will benefit by attending. This workshop uses several Microsoft Word versions during the SIG.

## **UNIX / LINUX SIG**

Meets monthly on the fourth Thursday at 7 p.m. – Leader Lewis Gardner

The Linux SIG handles a wide range of technical topics. Linux is based on Unix which is the granddaddy of modern networking. We spend a considerable amount of time on servers, networks, routers, access points and general network configuration. These operating systems are at the heart of many devices in our increasingly connected world. Come out and we will try to get your questions answered, your problems troubleshot or devices configured.